## **Table des matières**

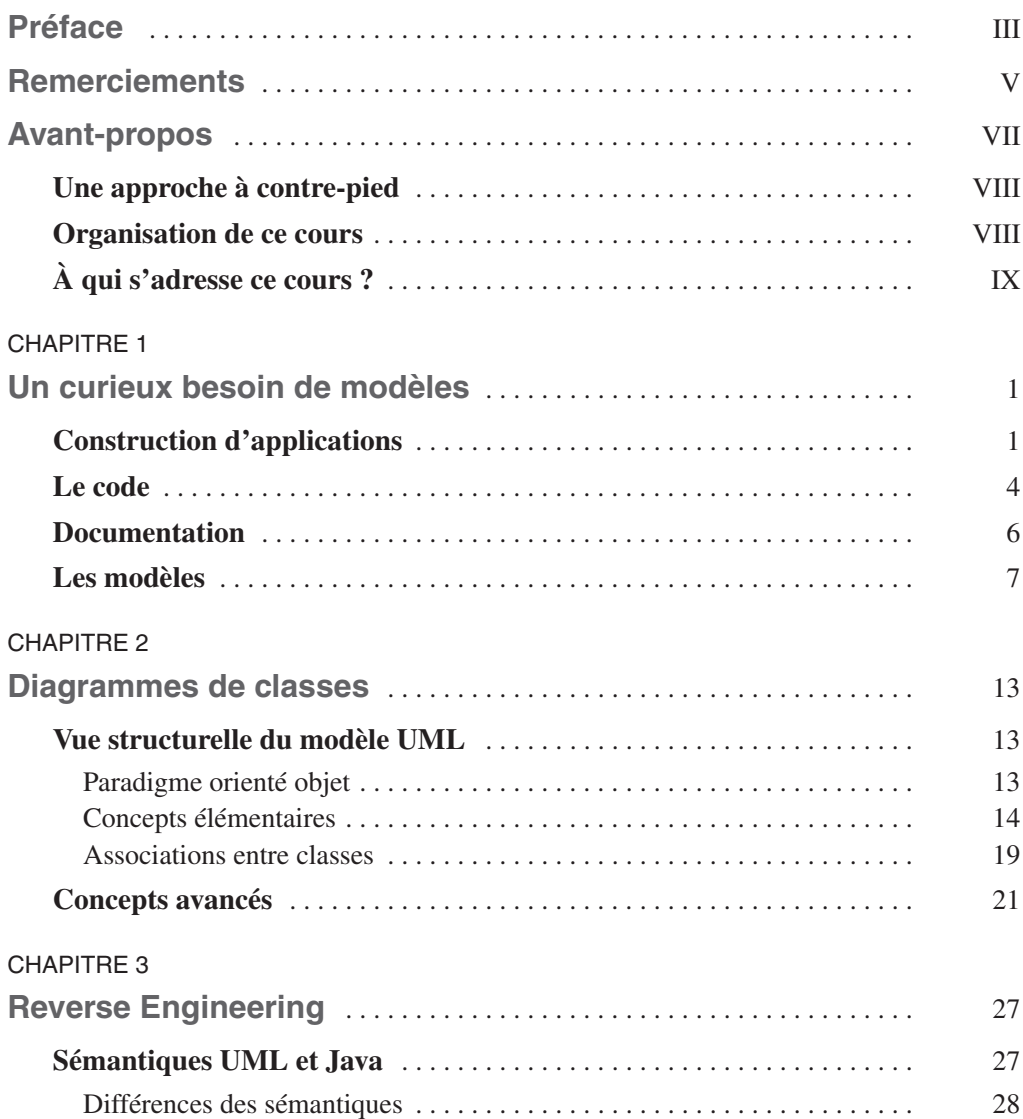

## **UML pour les développeurs XII**

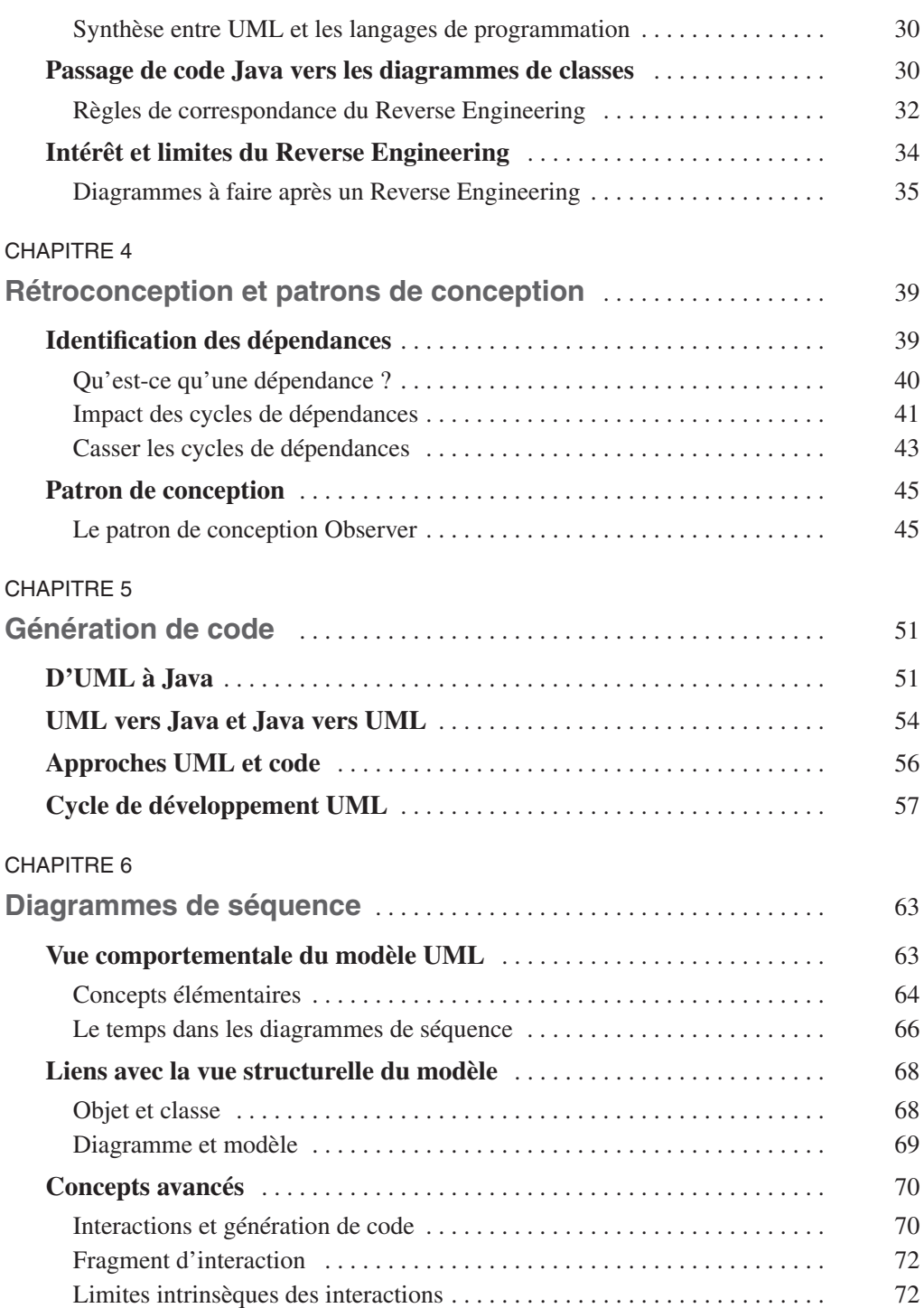

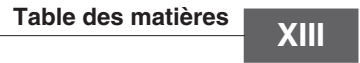

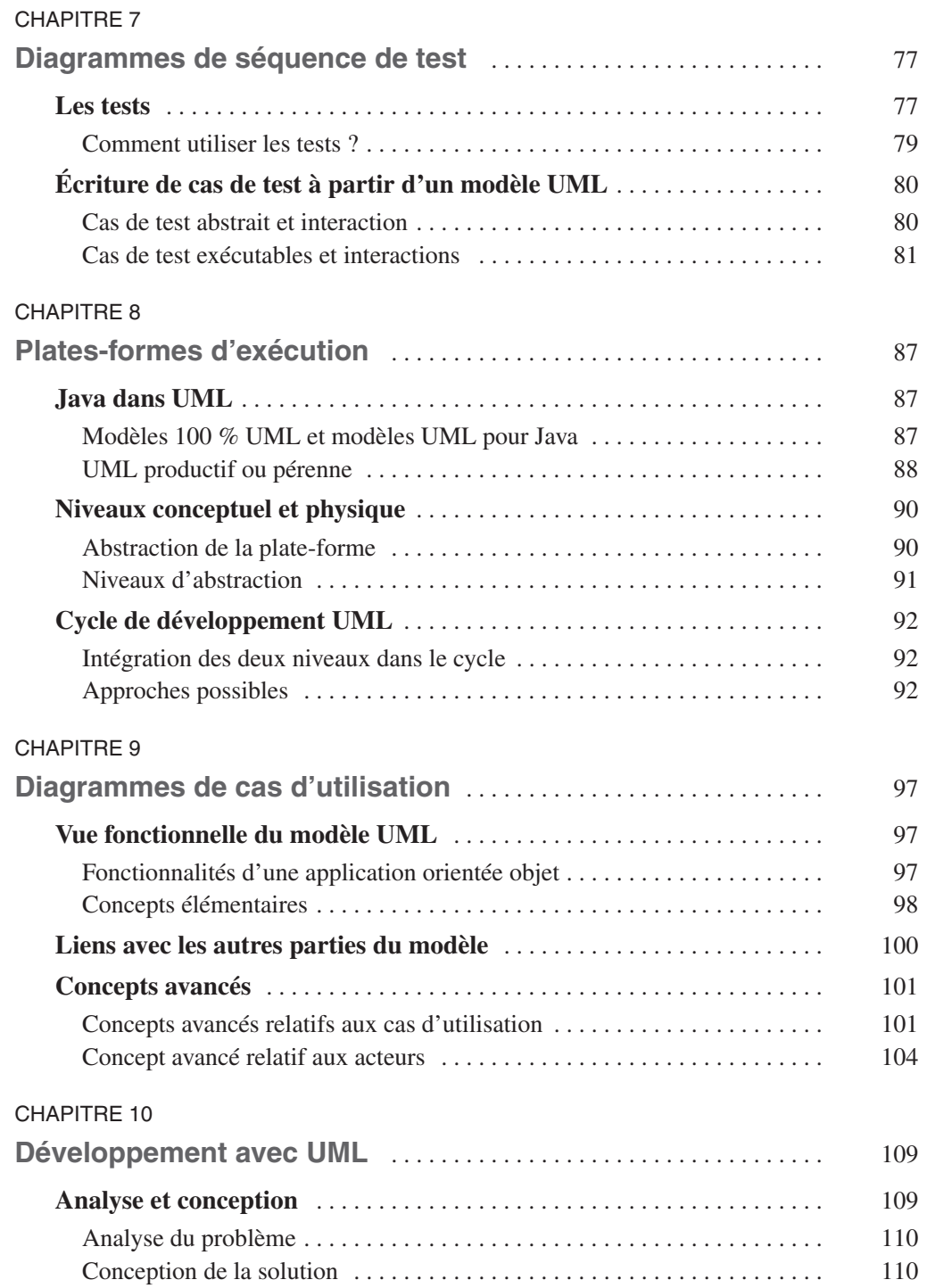

## **UML pour les développeurs XIV**

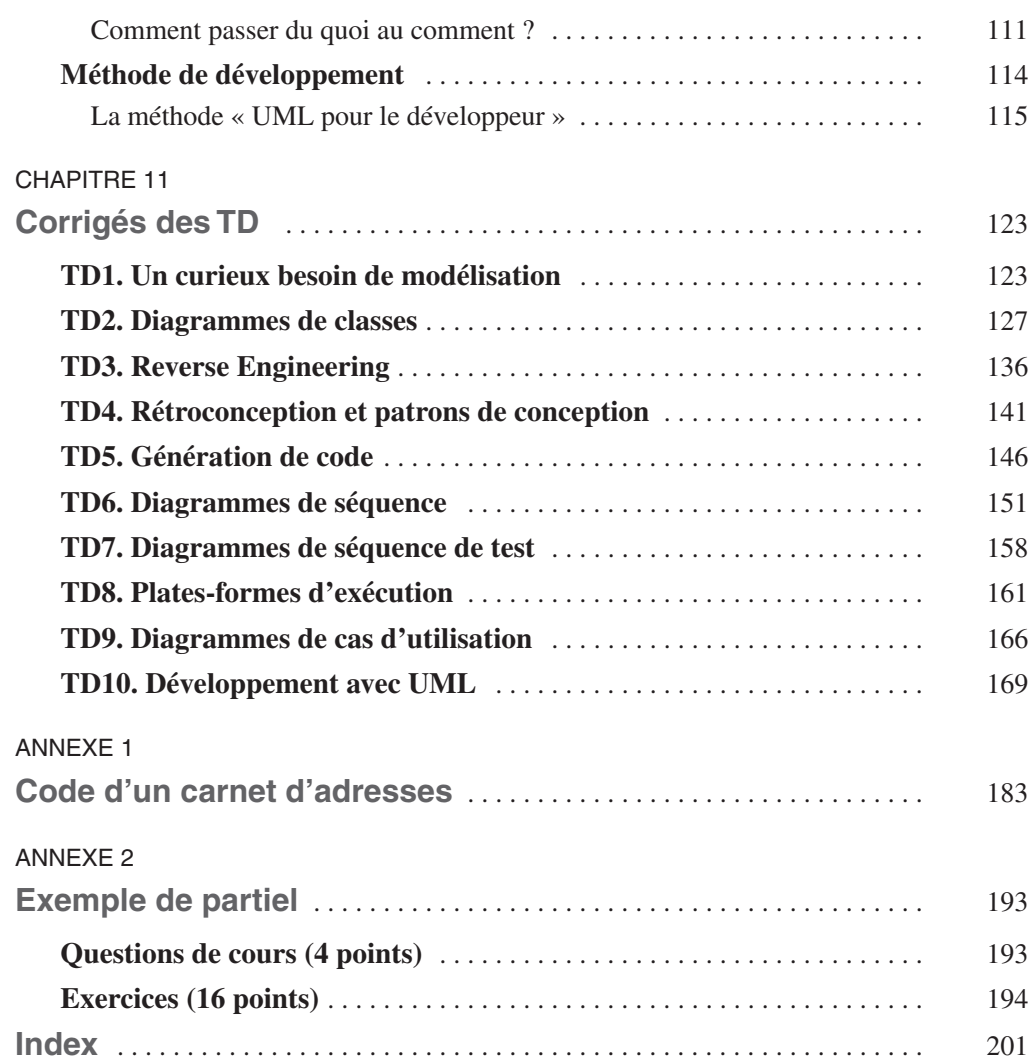